# **Analýza a vizualizace**

#### **Plán**

- Hejty
- Rest CSV
- Analýza dat mapy
- **Scrapování webu**
- DÚ

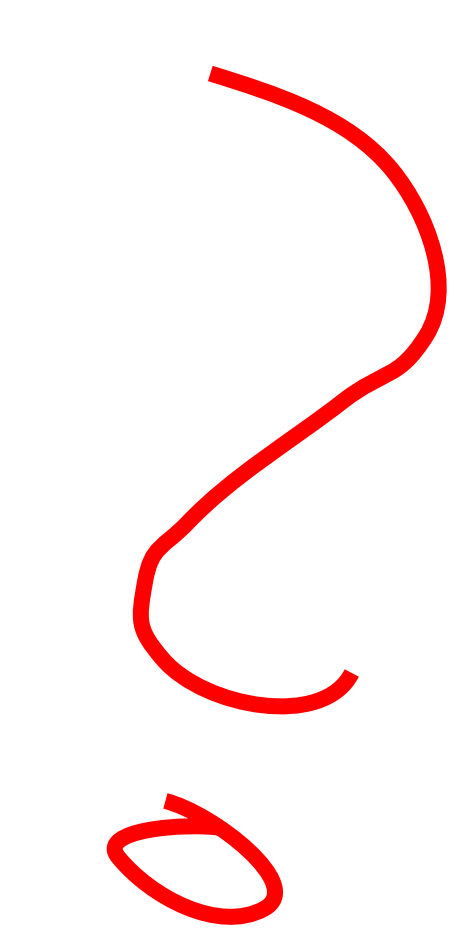

## **Hejt: piecharty**

**Imported Fruits** 

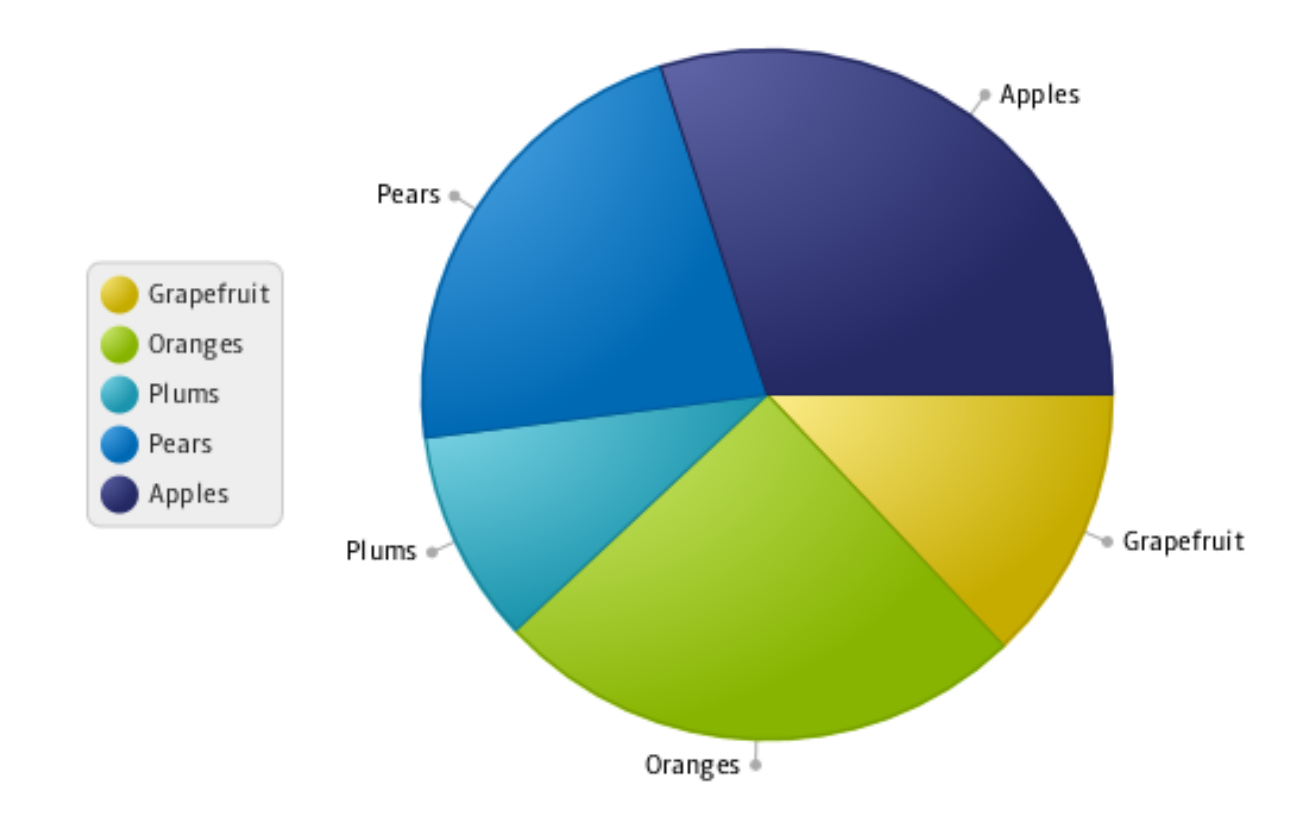

#### Hejt: piecharty

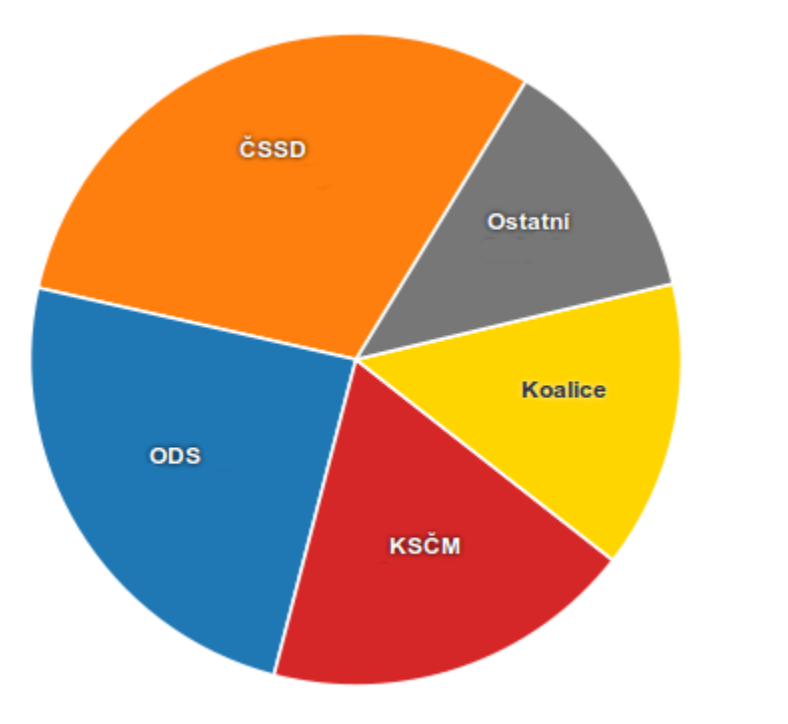

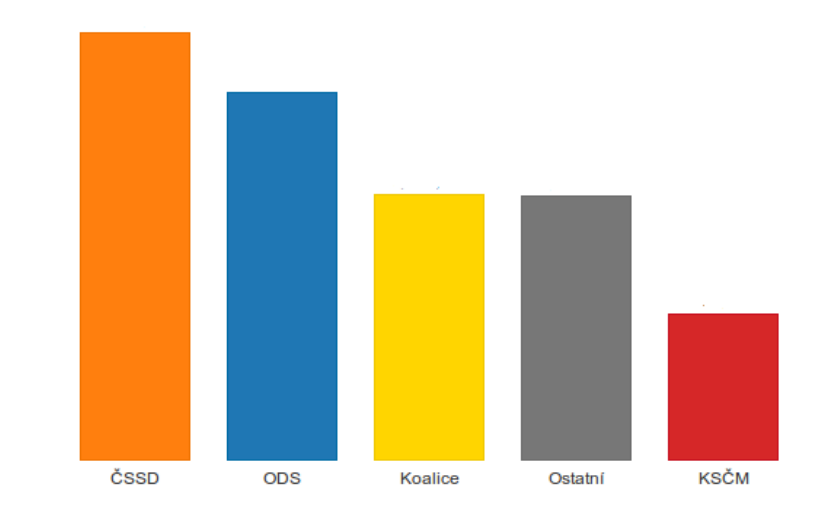

#### **Hejt: piecharty**

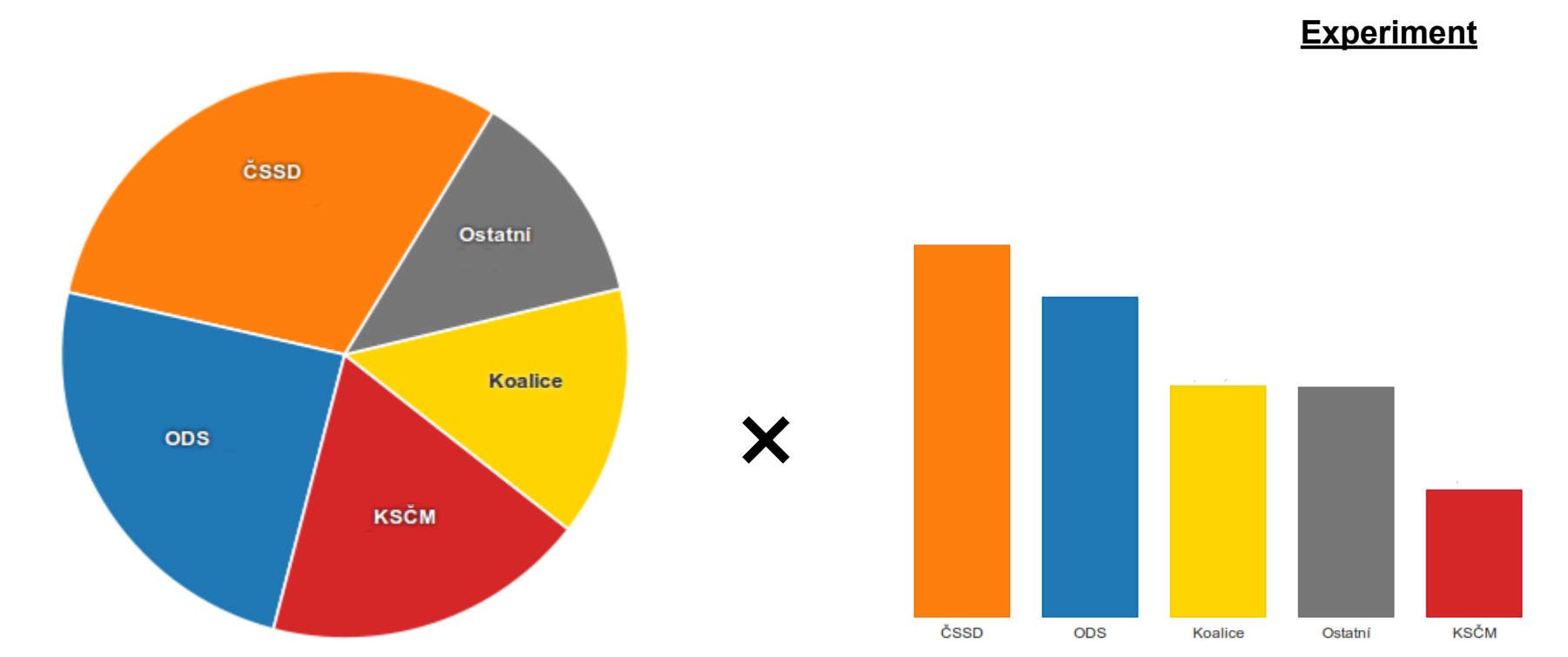

#### **Spekulativní hejt**

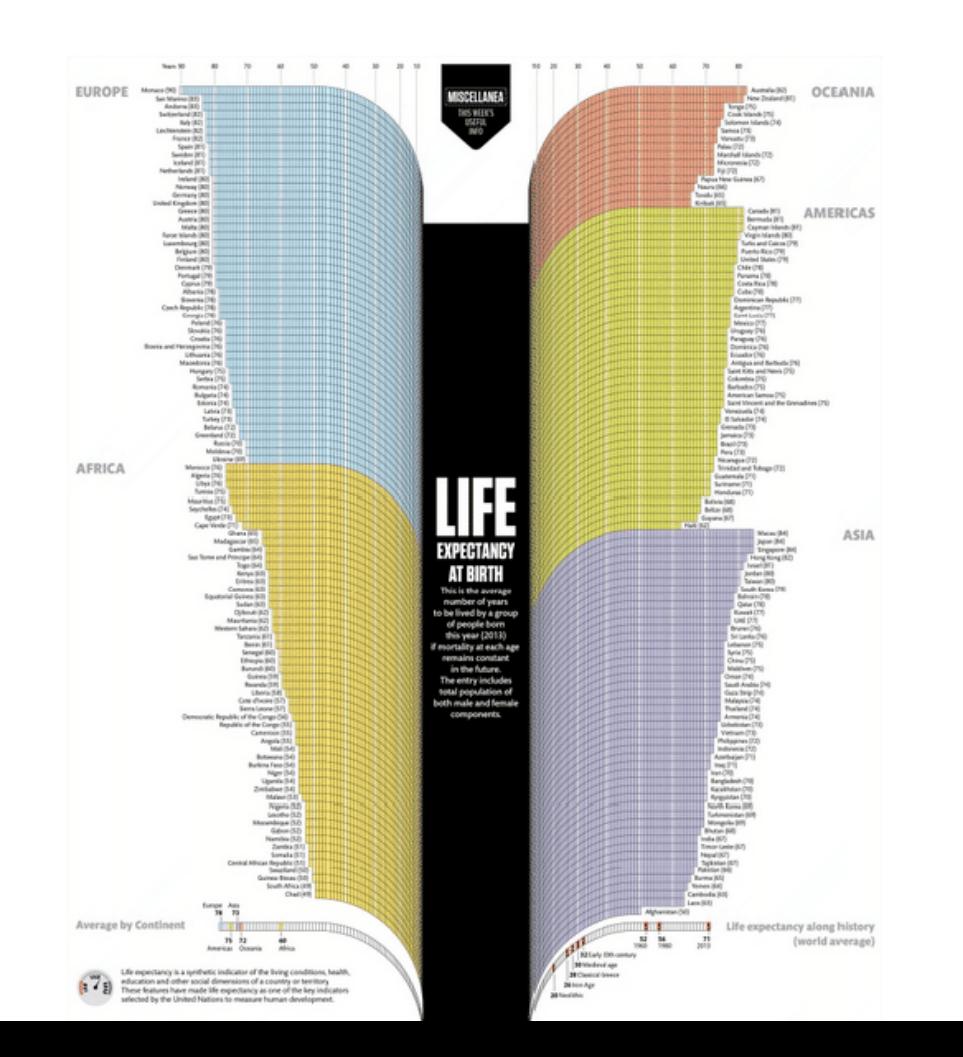

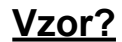

#### **[Výsledek](http://www.visualizing.org/full-screen/264502/embedlaunch)**

#### Láv

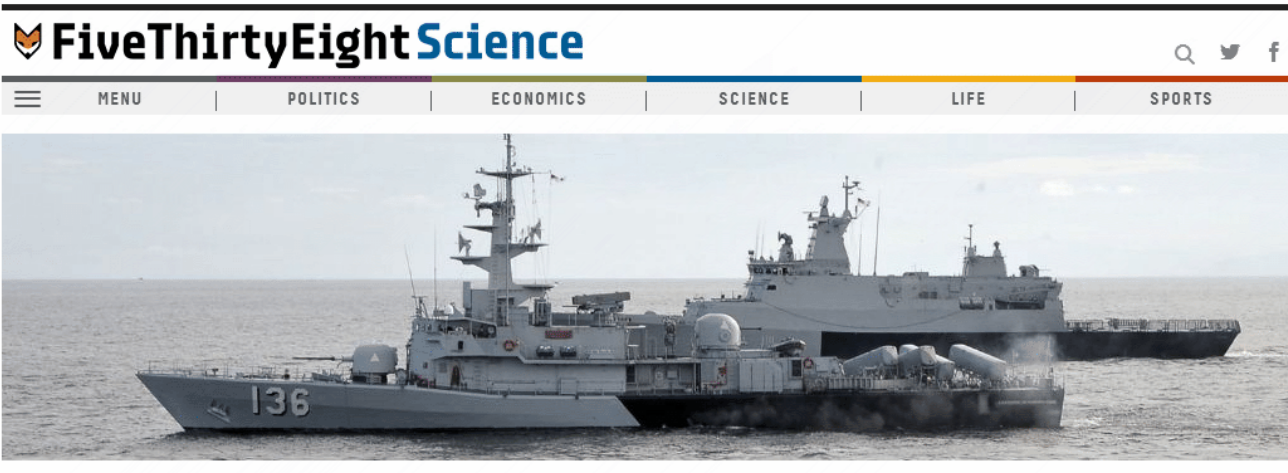

- FLIGHT 370 | 4:57 PM | MAR 17, 2014
- ÷ **How Statisticians Could Help Find** ÿ **That Missing Plane**  $+$

#### By CARL BIALIK

What happened to Malaysia Airlines Flight 370, and where is it now?

Statistical tools can't answer those questions any more definitively than Malaysian officials have. Yet they can help refine and focus the hunt for the **TOP STORIES** 

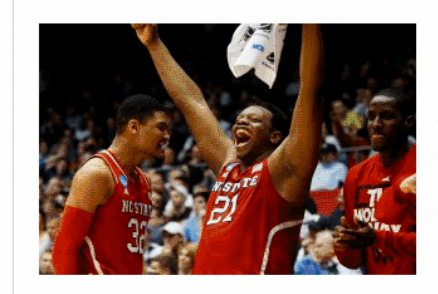

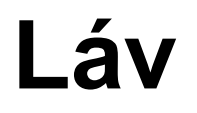

#### • Vizualizace dat na FB

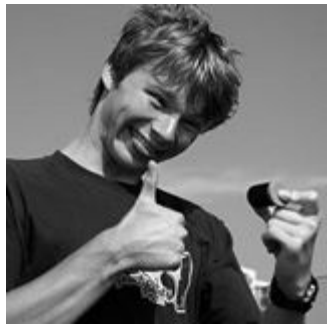

#### **Formáty souborů**

 $\bullet$  CSV

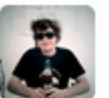

**Friedrich Lindenberg** @pudo

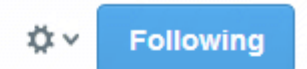

CSV is the data Kalashnikov: not pretty, but many wars have been fought with it and kids can use it.  $\#$ okfest

#### **CSV do Excelu, semafory na mapu**

- data: **[semafory.jdem.cz](http://semafory.jdem.cz/)**
- Google Fusion Tables

## **Google Maps**

- Kde jsou průměrně nejstarší sportovci?
- Data: **[sochivek.jdem.cz](http://sochivek.jdem.cz)**
- Vytvořit z dat Fusion table
- Vyhledat KML s hranicemi: **[research.](http://research.google.com/tables) [google.com/tables](http://research.google.com/tables)**
- Spojit obě tabulky

#### **OpenRefine**

- Čištění překlepů, nekonzistencí, bordelů
- … a všechno ostatní
- Ale vlastní skript, blbě se gůglí
- Offline (**[stáhněte si](http://openrefine.org/)**)
- Data z registru (**[stáhněte si](http://www.mvcr.cz/soubor/2012-ii-q-zrktps-zip.aspx)**)

#### **Registr dopravních vozidel**

- "ŠTĚPÁN INDIVIDUÁL"
- $\bullet$  "PEPA 1"
- "ŠOA SPORT"

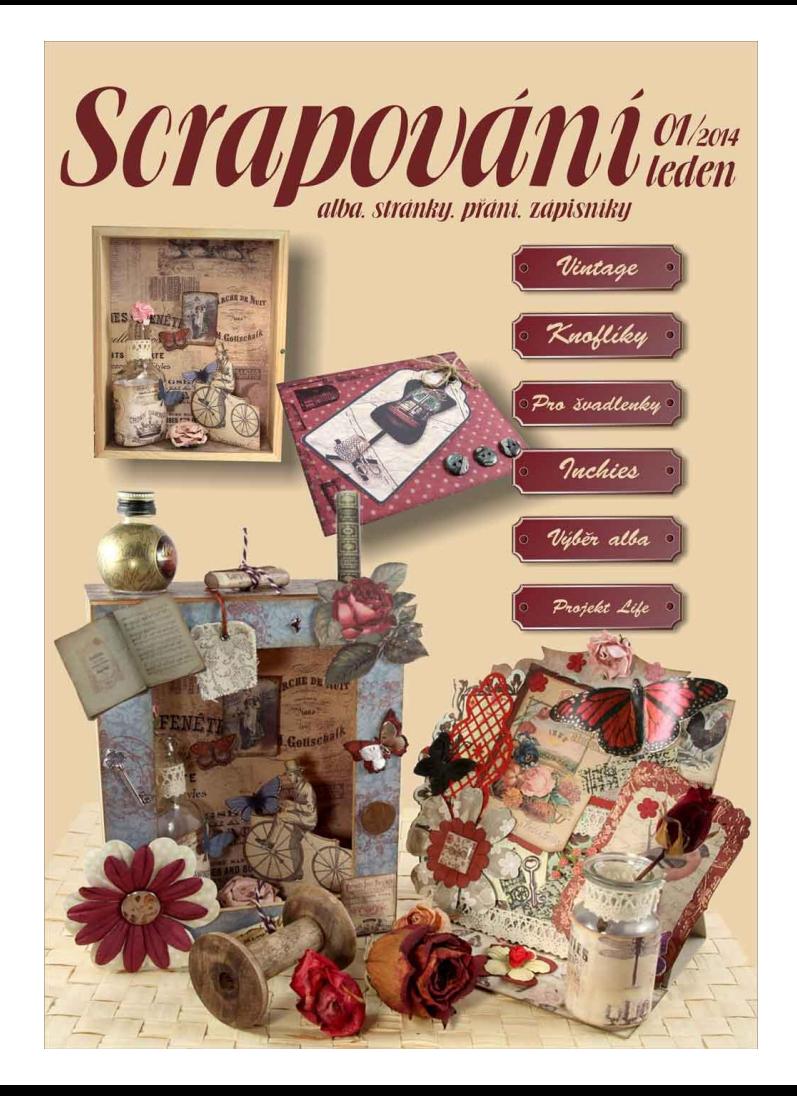

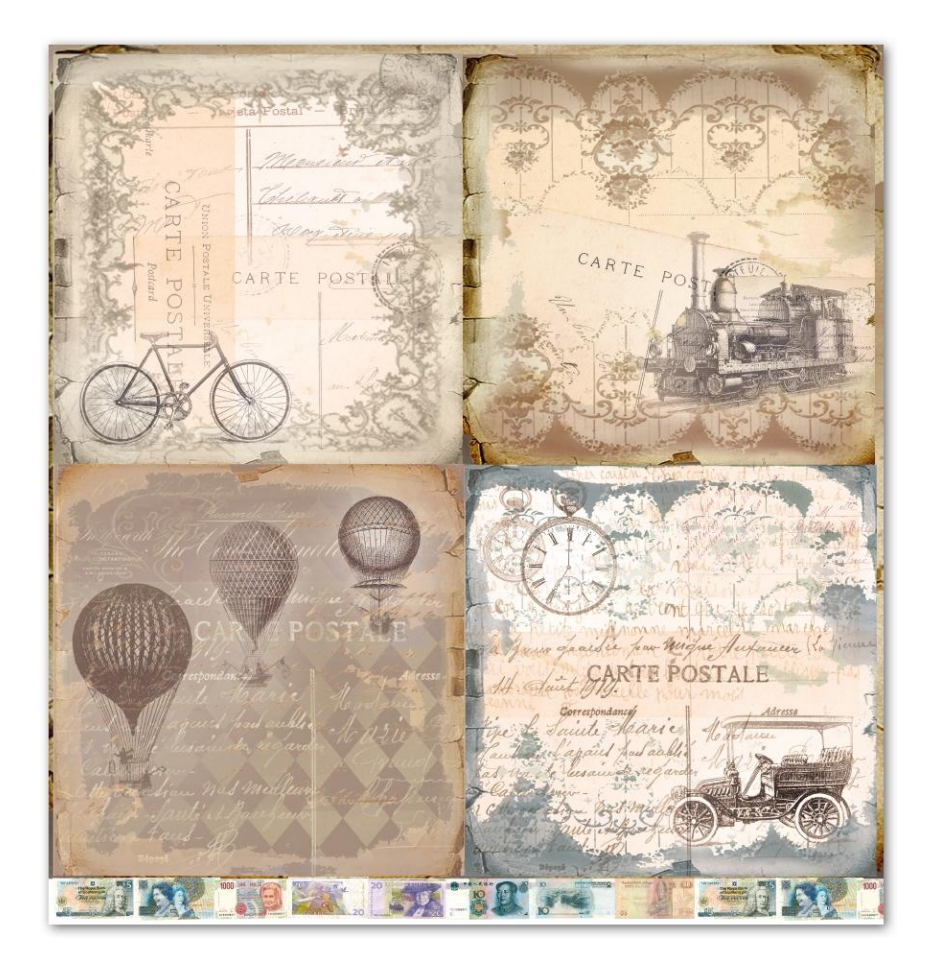

#### **Scrapování**

- "Olizování webu"
- Když existují data a neexistuje dataset
- Naprosto v pořádku u státní správy
- Pozor na soukromé weby

#### **Soči**

- Strojové procházení webu a vyzobávání dat
- Pochopit strukturu **[stránky](http://www.sochi2014.com/en/athlete-eva-samkova)**
- Pochopit strukturu **[webu](http://www.sochi2014.com/en/athletes-search)**

#### **Jak se to dělá?**

- R/Python/**[ScraperWiki](https://scraperwiki.com)**
- Bacha na odpojování

## **DÚ**

● Zkusit si scrapovací doplněk pro Chrome ● Číst **[538](http://fivethirtyeight.com/)**!